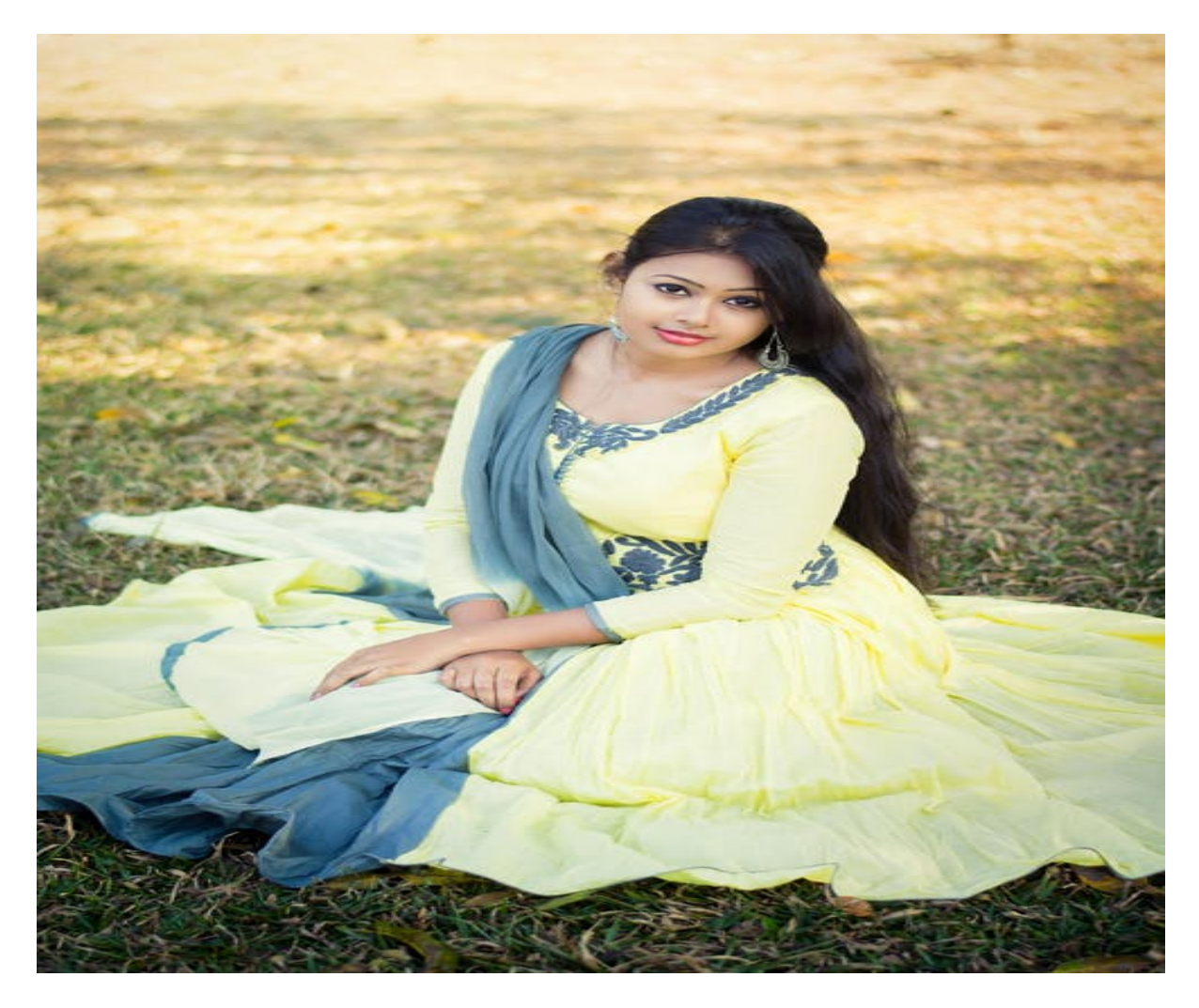

[Нажмите](https://shrt4url.top/ramap23/?utm_source=ram&utm_campaign=flirtramaru&utm_term=зарегистрироваться на сайте табор) [здесь](https://shrt4url.top/ramap23/?utm_source=ram&utm_campaign=flirtramaru&utm_term=зарегистрироваться на сайте табор) [для](https://shrt4url.top/ramap23/?utm_source=ram&utm_campaign=flirtramaru&utm_term=зарегистрироваться на сайте табор) [Зарегистрироваться](https://shrt4url.top/ramap23/?utm_source=ram&utm_campaign=flirtramaru&utm_term=зарегистрироваться на сайте табор) [на](https://shrt4url.top/ramap23/?utm_source=ram&utm_campaign=flirtramaru&utm_term=зарегистрироваться на сайте табор) [сайте](https://shrt4url.top/ramap23/?utm_source=ram&utm_campaign=flirtramaru&utm_term=зарегистрироваться на сайте табор) [табор](https://shrt4url.top/ramap23/?utm_source=ram&utm_campaign=flirtramaru&utm_term=зарегистрироваться на сайте табор)

Как зарегистрироваться на сайте «Табор Знакомства» бесплатно, регистрация в мобильной версии Как зарегистрироваться на сайте «Табор», загрузка мобильного приложения для пользования сервисом. Настройка и верификация профиля, восстановление доступа при потере пароля. Как зарегистрироваться на сайте знакомств «Табор» Разработчики утверждают, что этот проект является сайтом знакомств нового поколения и был доступен изначально только в мобильной версии, но всегда бесплатно. Спустя несколько лет аудитория расширялась и было принято решение помимо мобильной добавить и десктопную версию. Возможности. Стоит сказать сначала про аудиторию этого сайта: в основном это жители постсоветского пространства, но иногда вы можете встретить и граждан Германии, Австрии, Франции и Израиля. А что касается технической стороны, то сайт обладает своим шармом, а разработчики стремятся максимально разбавить времяпрепровождение пользователей. Например, разного рода интерактивом. на всех страницах сайта может быть анкета одного из

пользователей. Делается это для того, чтобы люди могли найти друг друга и познакомиться, участники могут ставить один другому лайки показывая, что они расположены к общению, большое количество тестов — с юмором и вполне серьезных, открытые голосования за лучшие анкеты. Но помимо бесплатных функций сайт у пользователей есть возможность приобрести VIP-статус с дополнительным функционалом: Анкета выделяется специальным знаком, доступный только для VIPов. Расширенные параметры поиска. Возможность установки фильтра для входящих сообщений (отбор по месту проживания, по статусу на сайте, есть ли наличие фото, какой возраст и многое другое). Оценки без границ. Можно их ставить столько, сколько вы сами того хотите! Каждые несколько дней ваша анкета поднимается в Топ по результатам поиска, что позволит как можно большему числу людей увидеть вас. Стикеры, невидимость на сайте и возможность подыскивать себе человека по заданным параметрам (материальное положение, телосложение и др.) Регистрация на сайте. Перейдем сейчас к самому интересному — к регистрации! Заходим на Табор.ру и видим вот такую картину: • Чтобы зарегистрироваться на сайте Табор, вам необходимо выбрать любую из обозначенных вкладок (они ведут на одну и ту же страницу), • Заполняем форму и на всякий случай перечитайте. Возможно, регистрируясь, вы могли допустить где-то ошибку, • Вводим номер телефона и нажимаем на вкладку «Отправьте мне код», • Теперь введите полученный код и нажмите на «Завершить …», тем самым вы полностью регистрируйтесь на сайте, Легко, не правда ли? Мобильное приложение. Кстати, регистрация доступна не только через мобильную и полную версию сайта, но и через Android-приложение Табор! Внизу главной страницы есть вкладка «Знакомства для Android». Перейдите по ней, и вы сможете загрузить на ваш телефон мобильное приложение, чтобы заходить в онлайн с повышенным комфортом. В приложении отсутствует реклама и сохранен весь функционал других версий сайта Табор! Настройка профиля. При открытии личной страницы система предложит настроить профиль, а именно – добавить фотографию: Можно ее экспортировать не только с вашего устройства (мобильные тоже в счет), но из Одноклассников, Фейсбука и ВКонтакта. Самое главное — не загружайте чужую фотографию или картины Пикассо. На сайте знакомств Табор существует система проверки фото.

регистрация на табор ру

зарегистрироваться табор

табор ру зарегистрироваться

бесплатная регистрация на таборе

зарегистрироваться на сайте табор

зарегистрироваться на таборе

регистрация на сайте табор

зарегистрироваться в таборе

табор знакомства регистрация бесплатно

знакомства на таборе без регистрации

бесплатно зарегистрироваться на таборе

регистрация табор знакомства

зарегистрироваться в таборе бесплатно

табор регистрация бесплатно

табор зарегистрироваться

табор ру моя страница зарегистрироваться

зарегистрироваться на табор ру